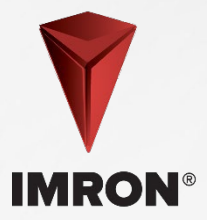

# **Proceso del plástico imprimado**

# **Paso 1 – Control de calidad**

- Realice una prueba de solvente para comprobar si el imprimador es reversible.
- Si cumple con las normas, aplique solvente a un trapo y frote para asegurarse de que no se pierda el color.
- Si el color se desprende, quítelo y siga el procedimiento operativo estándar para plásticos sin tratar. Si no, vaya al paso 2.

## **Paso 2 – Limpie**

• Limpie a fondo la superficie con el disolvente de limpieza de plásticos Axalta 275 según el SOP de limpieza de superficies.

### **Paso 3 – Lije**

- Lije la pieza con una almohadilla para raspar muy fina y P400-P600 DA con almohadilla interior.
- En lo posible, intente no cortar a través del imprimador.

### **Paso 4 – Limpie**

• Limpie la superficie exhaustivamente según el procedimiento operativo estándar de limpieza de superficies.

### **Paso 5 – Promotor de adhesión**

• Aplique 1 capa ligera de promotor de adhesión Axalta 300 o 305, si corresponde, solo en las áreas cortadas según la ficha técnica.

### **Paso 6 – Imprimador sellador**

• Aplique el imprimador sellador según el procedimiento operativo estándar del imprimador sellador. Seque según la ficha técnica de la pintura base de superficie.

### **Paso 7 – Color y capa transparente**

• Aplique color y capa transparente según el TDS y el SOP.

#### **Paso 8 – Las 5 S (clasificar, ordenar, limpiar, normalizar, mantener, por sus equivalentes en inglés)**

Limpie y devuelva todos los artículos a su lugar adecuado.